# Advanced Programming in the UNIX Environment

# Week 04, Segment 2: Links

# **Department of Computer Science Stevens Institute of Technology**

# **Jan Schaumann** jschauma@stevens.edu https://stevens.netmeister.org/631/

link(2)

#include <fcntl.h>

#include <unistd.h>

int link(const char \*path1, const char \*path2); int linkat(int fd1, const char \* path1, int fd2, const char\* path2, int flags);

- creates a (hard) link to an existing file, incrementing st\_nlink in the process
- POSIX allows hard links across filesystems, most implementations don't
- only euid 0 can create links to directories (loops in filesystem are bad)

```
Returns: 0 on success, -1 on error
```

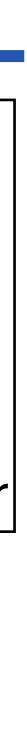

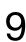

```
unlink(2)
```

#include <fcntl.h>

#include <unistd.h>

int unlink(const char \*path);

int unlinkat(int fd, const char \*path, int flags);

- removes the given directory entry, decrementing st\_nlink in the process
- if st\_nlink == 0, free data blocks associated with file (...unless processes have the file open)

CS631 - Advanced Programming in the UNIX Environment

Returns: 0 on success, -1 on error

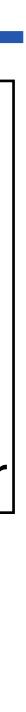

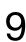

Ok, now unlinking 'bar'...

### Ok, bar unlinked.

```
Disk space not free'd since I still have fd#3 open...
```

```
Running 'ls –li foo bar':
ls: bar: No such file or directory
ls: foo: No such file or directory
```

```
Available space is now:
Filesystem 512-blocks
/dev/wd0a 30497436 8610832 20361736 29% /
```

```
Now closing fd#3...
```

```
...and done. Disk space is freed now.
```

| Available sp | ace is now: |         |   |
|--------------|-------------|---------|---|
| Filesystem   | 512-blocks  | Used    |   |
| /dev/wd0a    | 30497436    | 7586288 | 2 |
| apue\$       |             |         |   |

# Used Avail %Cap Mounted on

Avail %Cap Mounted on 21386280 26% /

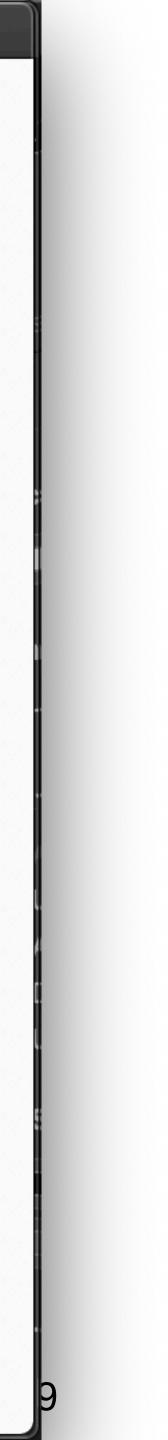

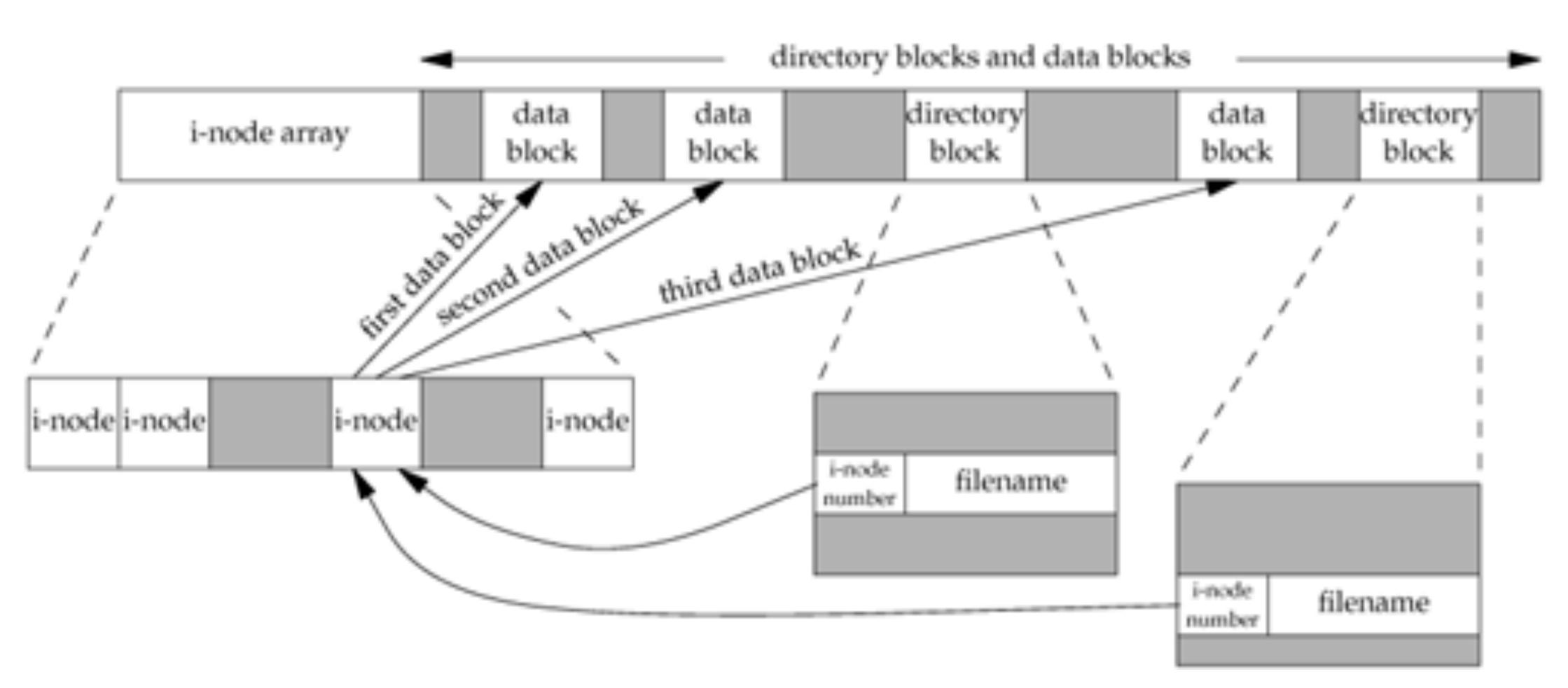

Jan Schaumann

#### CS631 - Advanced Programming in the UNIX Environment

#### 2020-09-19

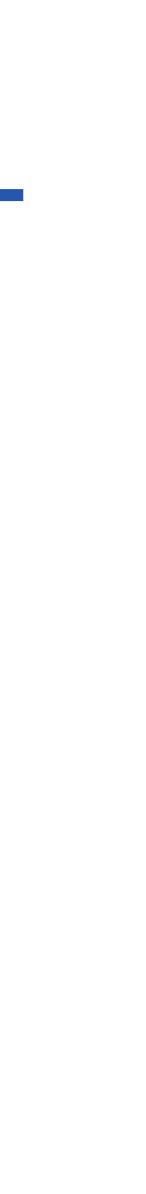

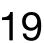

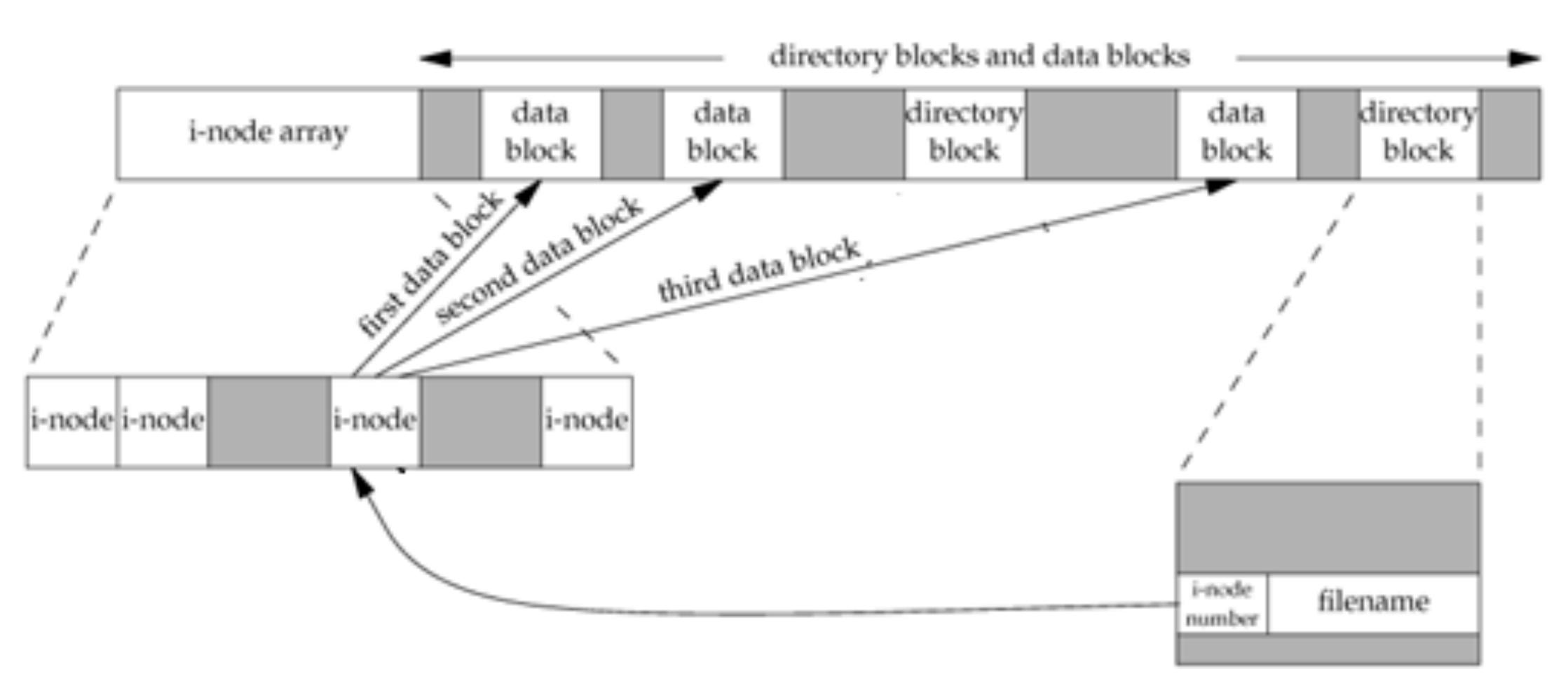

Jan Schaumann

#### CS631 - Advanced Programming in the UNIX Environment

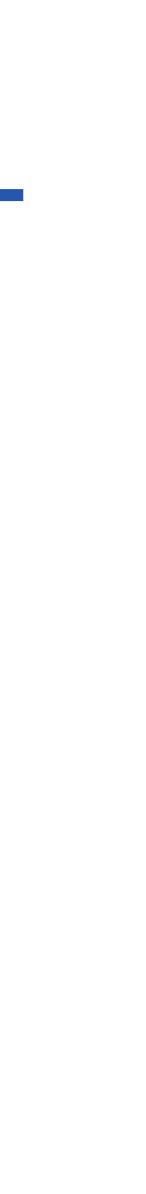

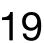

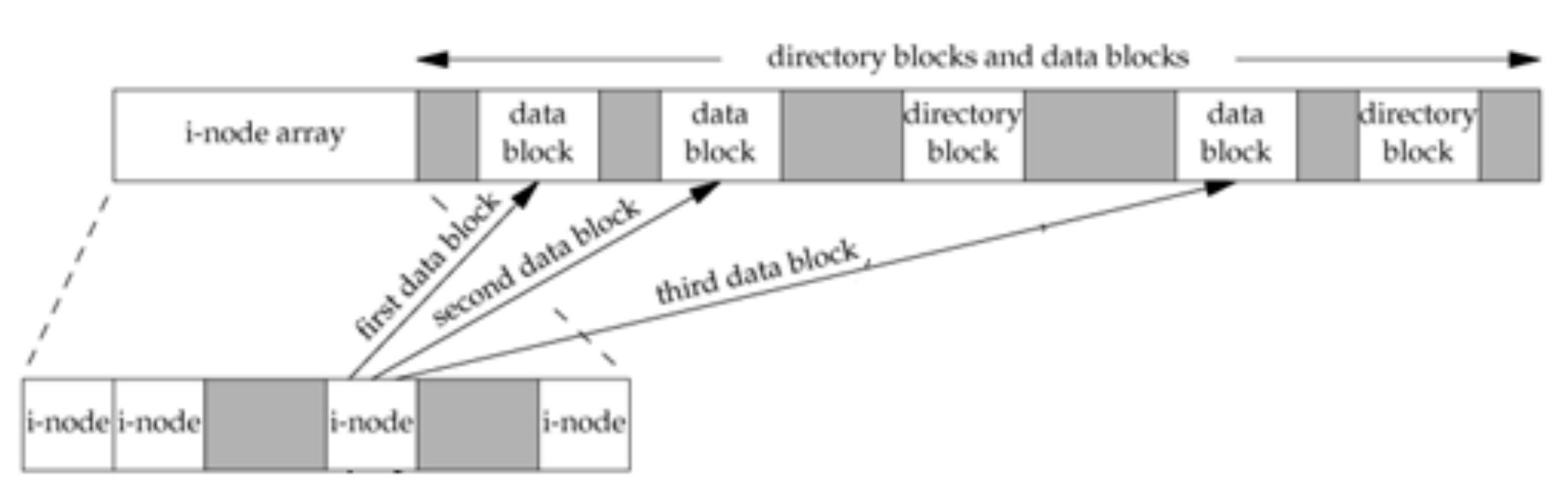

#### CS631 - Advanced Programming in the UNIX Environment

#### 2020-09-19

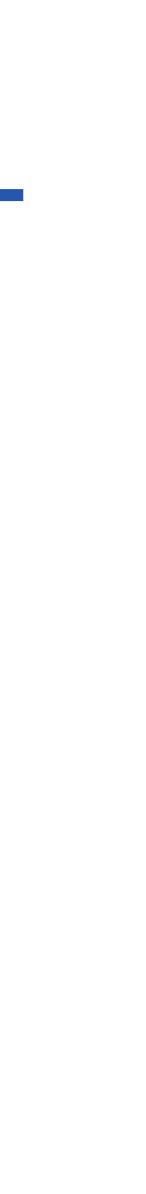

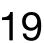

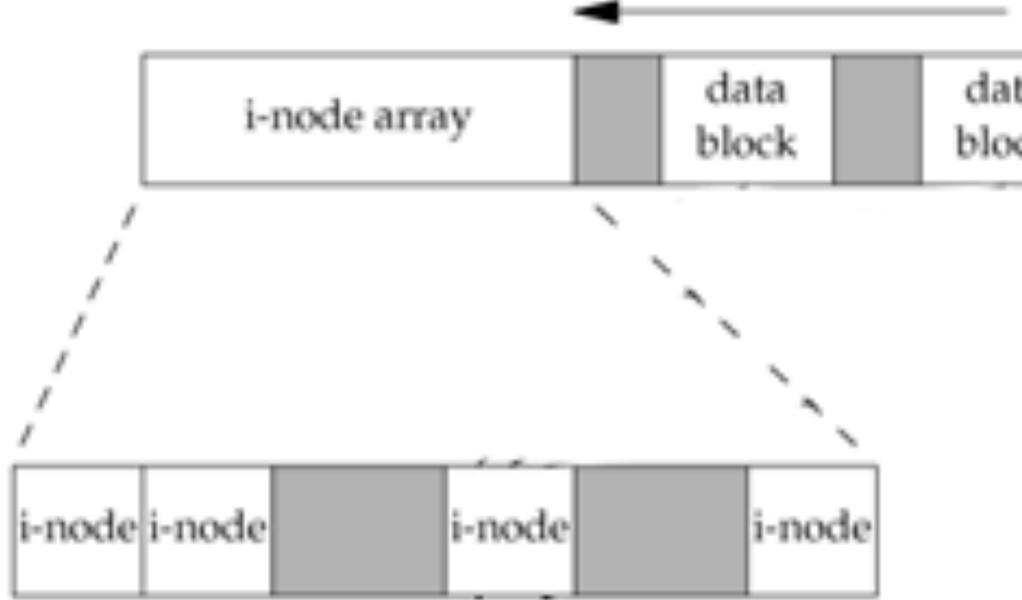

| dir | ectory blocks and data l | blocks |           |
|-----|--------------------------|--------|-----------|
| ata | directory                | data   | directory |
| xck | block                    | block  | block     |

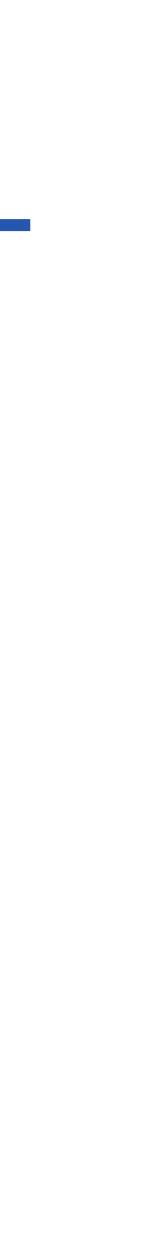

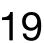

## rename(2)

#include <stdio.h>

#include <unistd.h>

int rename(const char \* from, const char \* to); int renameat(int fromfd, const char \* from, int tofd, const char\* to, int flags);

## If from refers to a file:

- if to exists and it is not a directory, it's removed and from is renamed to
- if to exists and it is a directory, an error results
- must have w+x perms for the directories containing from/to

CS631 - Advanced Programming in the UNIX Environment

# Returns: 0 on success, -1 on error

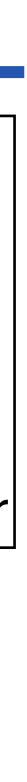

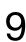

# rename(2)

#include <stdio.h>

#include <unistd.h>

int rename(const char \* from, const char \* to); int renameat(int fromfd, const char \* from, int tofd, const char\* to, int flags);

### If from refers to a directory:

- renamed to
- if to exists and is a file, an error results
- must have w+x perms for the directories containing from/to
- if from is a prefix of to an error results Jan Schaumann

CS631 - Advanced Programming in the UNIX Environment

# Returns: 0 on success, -1 on error

• if to exists and is an empty directory (contains only . and ..), it is removed; from is

2020-09-19

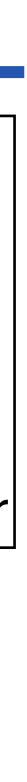

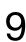

```
apue$ ./a.out dir dir2
apue$ ls -l dir2
total 0
-rw-r--r-- 1 jschauma users 0 Sep 20 02:51 file
apue$ mkdir dir
apue$ ./a.out dir dir2
Unable to rename 'dir' to 'dir2': Directory not empty
apue$ rm dir2/file
apue$ ./a.out dir dir2
apue$ touch file
apue$ ./a.out dir2 file
Unable to rename 'dir2' to 'file': Not a directory
apue$ mkdir -p dir/subdir/subsubdir
apue$ ./a.out dir/subdir/subsubdir dir/subdir
Unable to rename 'dir/subdir/subsubdir' to 'dir/subdir': Directory not empty
apue$ ./a.out dir dir/subdir2
Unable to rename 'dir' to 'dir/subdir2': Invalid argument
apue$ ./a.out dir /tmp/dir
Unable to rename 'dir' to '/tmp/dir': Cross-device link
apue$ ./a.out /dir
Usage: ./a.out from to
apue$ ./a.out dir /dir
Unable to rename 'dir' to '/dir': Permission denied
apue$
```

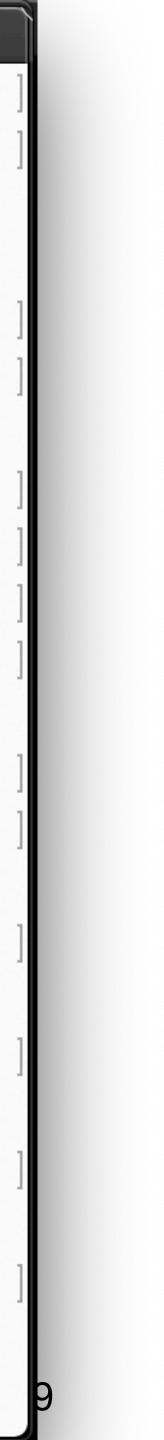

# symlink(2)

#include <stdio.h>

#include <unistd.h>

int symlink(const char \*name1, const char \*name2); int symlinkat(const char \*name1, int fd, const char \*name2);

- symlinks can point to any other type of files, including directories
- recall syscalls dereferencing symlinks versus those operating on the link

Returns: 0 on success, -1 on error

a symbolic link is a special file that contains as its data the pathname of another file

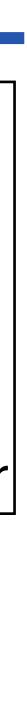

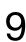

```
apue$ ls -l new
subdir/dir/subdir/dir/file
apue$ cat new
cat: new: No such file or directory
apue$ echo foo > file
-sh: cannot create file: symbolic link loop
apue$ rm file
apue$ echo foo > file
apue$ cat new
cat: new: No such file or directory
apue$ ls dir
subdir
apue$ echo foo > dir/file
apue$ cat new
foo
apue$ rm new
apue$ echo cross-fs >/tmp/f
apue$ ./a.out /tmp/f new
apue$ cat new
cross-fs
apue$ ls -l new
lrwxr-xr-x 1 jschauma users 6 Sep 20 03:11 new -> /tmp/f
apue$
```

### lrwxr-xr-x 1 jschauma users 52 Sep 20 03:10 new -> dir/subdir/dir/subdir/dir/

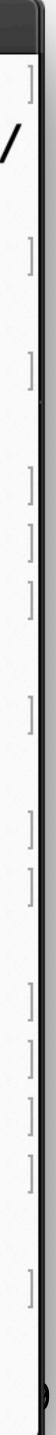

```
readlink(2)
```

#include <unistd.h>

ssize\_t readlink(const char \*path, char \*buf, size\_t bufsiz); ssize\_t readlinkat(int fd, const char \*path, char \*buf, size\_t bufsiz);

- determine the target of a symbolic link
- buf is **not** NULL terminated

Jan Schaumann

- Returns: number of bytes placed into buf on success, -1 on error

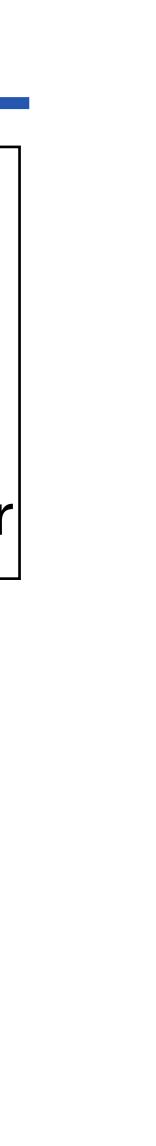

# Links

You now can implement ln(1), mv(1), and rm(1).

The link count (st\_nlink) keeps track of how many names for a file exist; if this count is 0 and no process has a file handle open for this file, the data blocks may be released.

Renaming a file on the same filesystem is trivial, but renaming across filesystems and between files and directories requires a little bit more work.

Symbolic links can link to any file regardless of type, existence, or filesystem / device location.

Coming up: even more details about creating, filling, and removing directories.

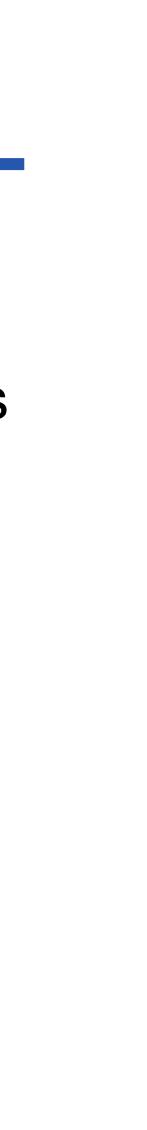